## SAP ABAP table GRFN\_S\_API\_EO {Enterprise Object}

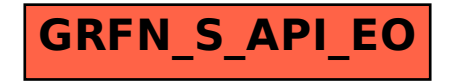